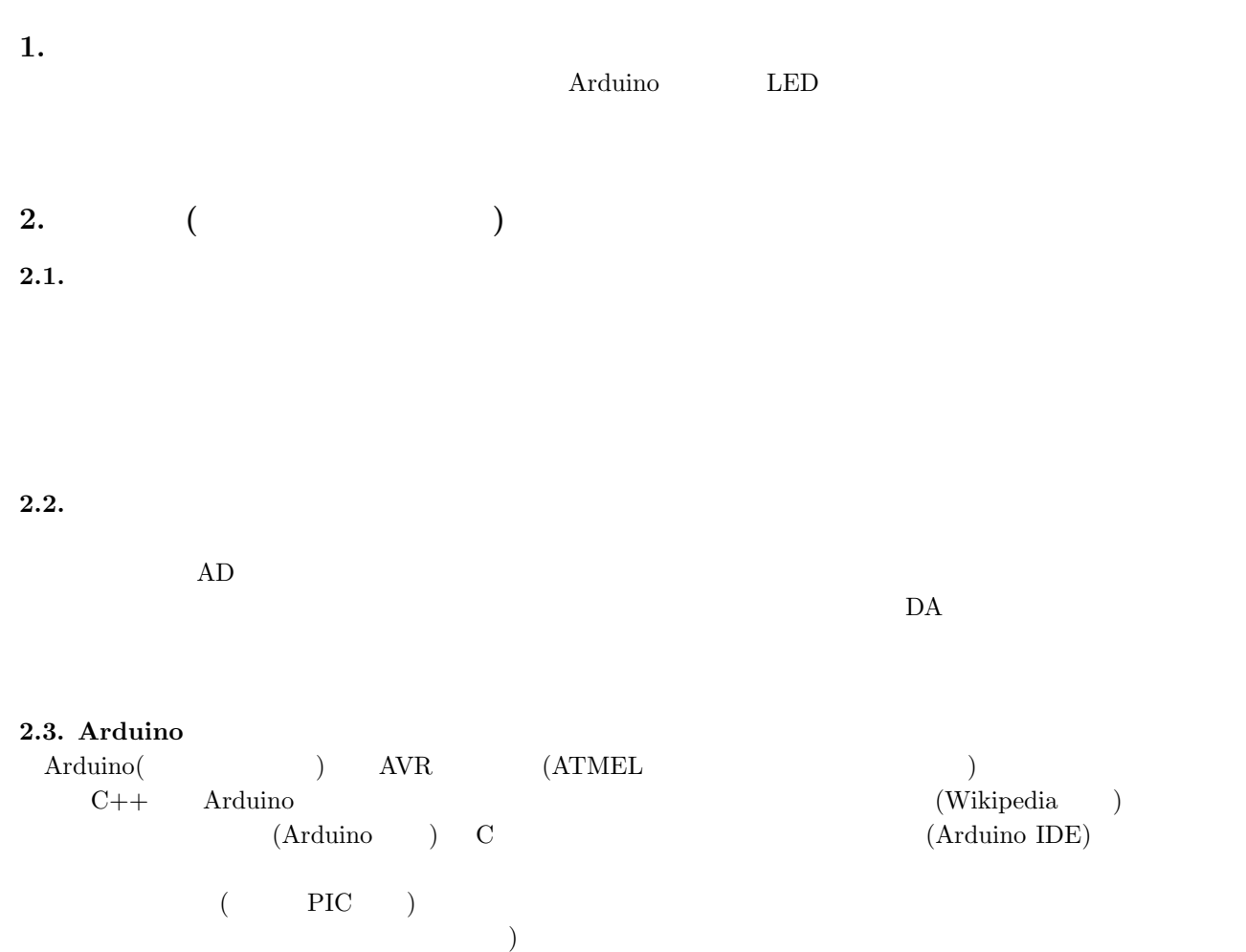

4.パルス制御回路

 $\rm Arduino$ 

 $\mathbf C$ 

 $3.1.$ 

 $\langle 0'/1' \rangle$ 

 $3.2.$ 

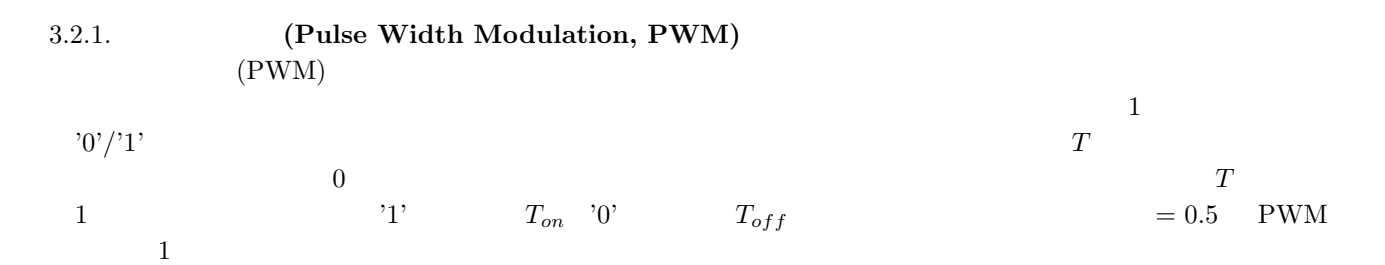

 $\gamma_{0}$ ,  $\gamma_{1}$ 

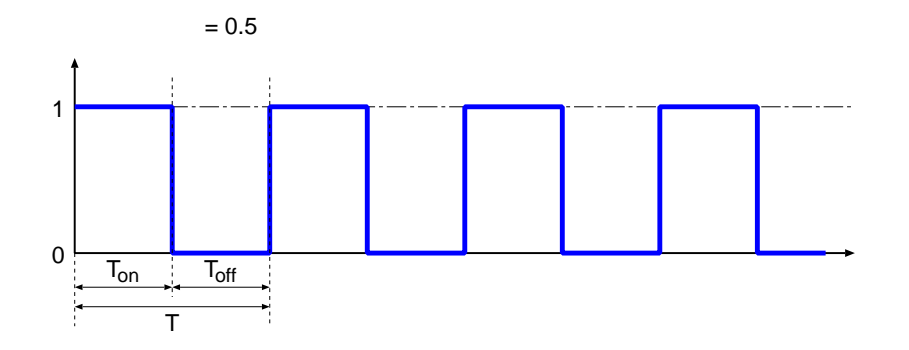

1:  $= 0.5$  PWM

e PWM for a 2

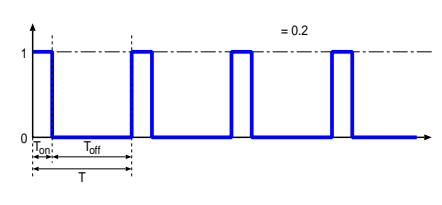

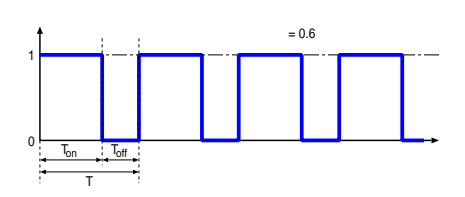

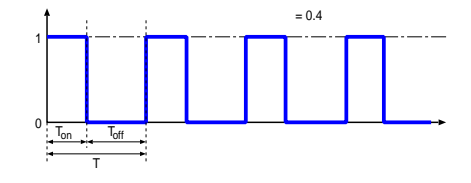

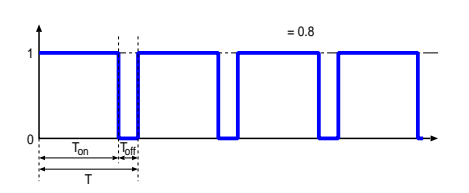

2:  $\sqrt{PWM}$ 

PWM

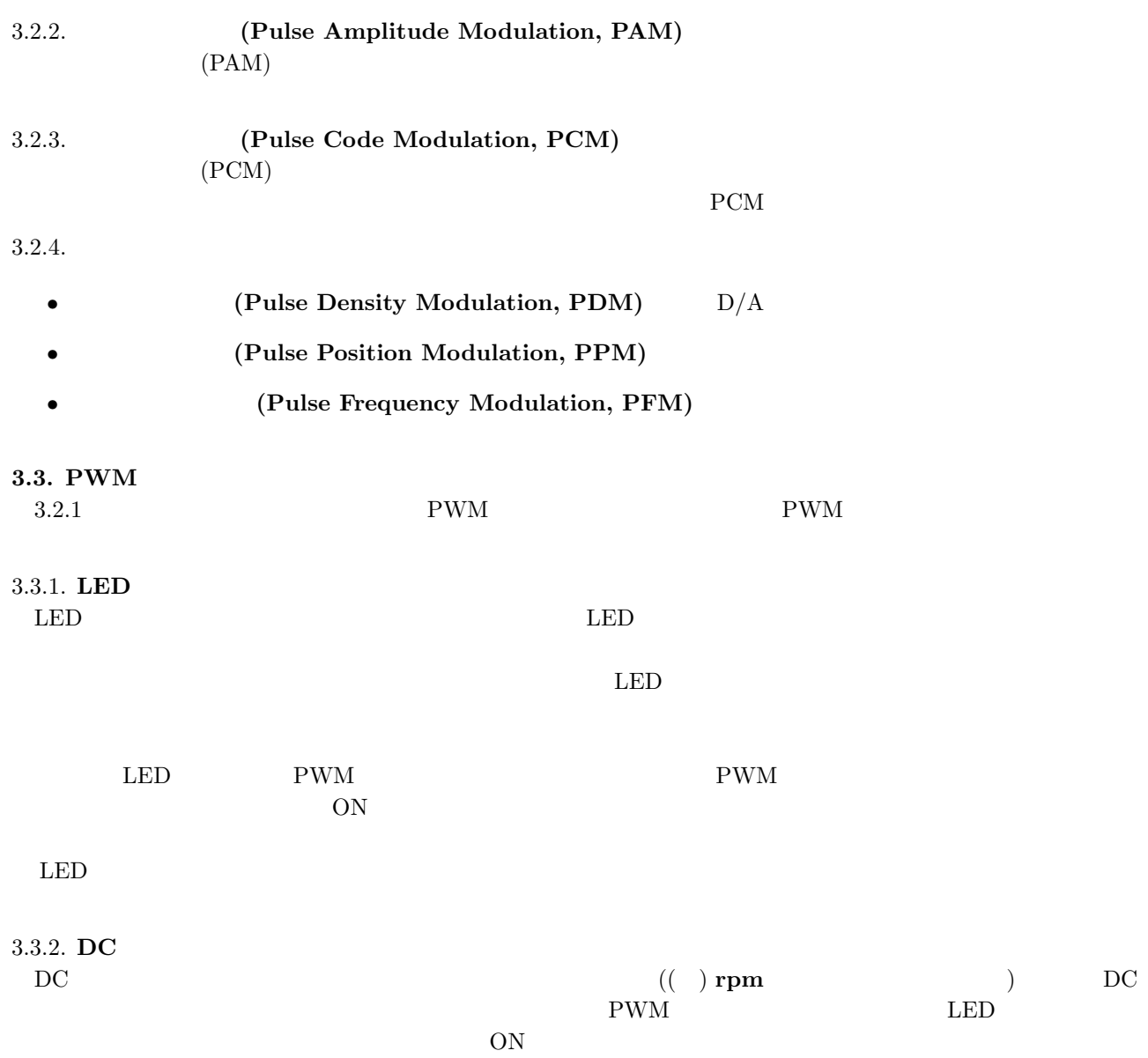

### **4.** 実験概要,使用装置

 $4.1.$ 

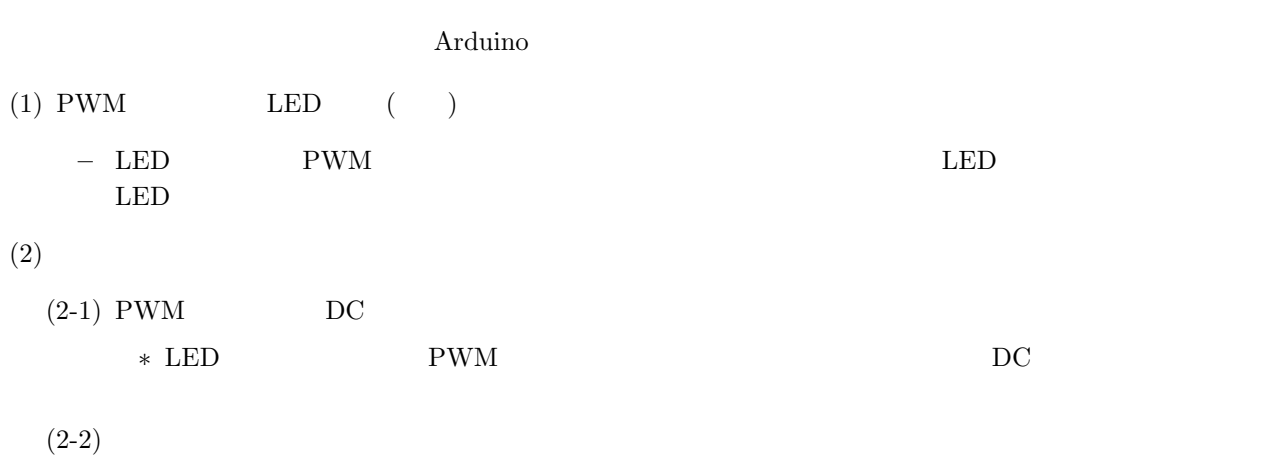

 $*$  PWM

### $4.2.$

- $\bullet$  <br/> $\bullet$  Arduino Uno
- $\bullet$
- $\bullet$
- $LED)$  10mm
- DC  $($
- $\bullet$  (SG90)
- $\bullet$  510
- $50K$

### **5. PWM** LED

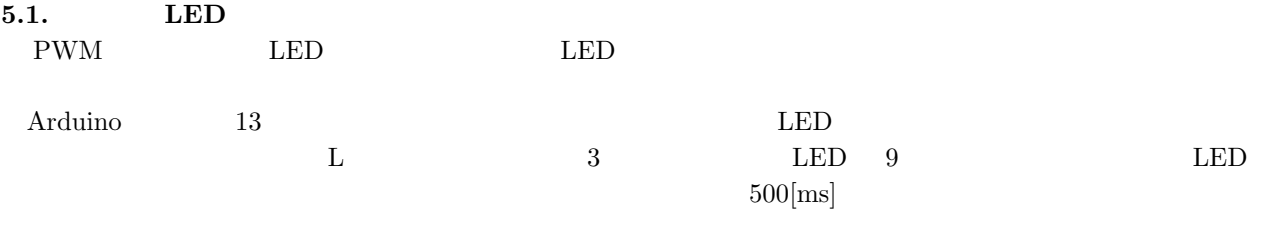

※以降の実験のため,外部に接続する **LED 9** 番ピンを使用する.

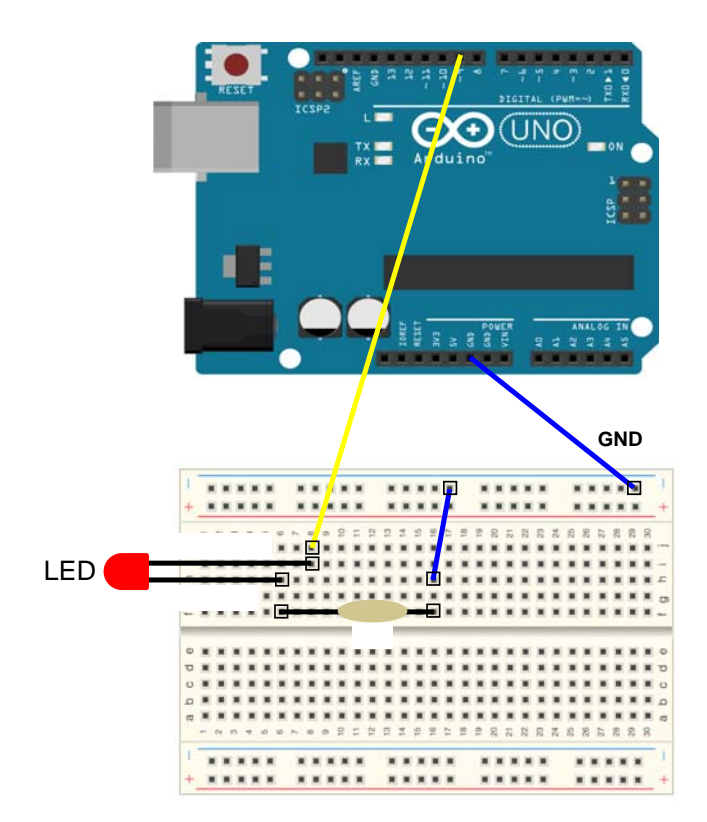

 $3:$ 

 $($ 1 3  $\phantom{-}$  Arduino LED 2 Arduino IED 3】実験 1 のサンプルプログラムの記述  $4\overline{a}$  $5$  $\begin{min}\label{eq:1} \text{Arduino} & \text{LED} & \text{LED} & \text{500}[\text{ms}] \end{min}$ 

```
/**** LED - 0.5 ****/<br>#define LED1_PIN 9 // LED
#define LED1_PIN 9 // LED
#define LED2_PIN 13 // LED
void setup()
{
 pinMode(LED1_PIN, OUTPUT);
 pinMode(LED2_PIN, OUTPUT);
}
void loop()
{
 digitalWrite(LED1_PIN, HIGH);
digitalWrite(LED2_PIN, LOW);
delay(500); \frac{1}{500ms(0.5)}digitalWrite(LED1_PIN, LOW);
 digitalWrite(LED2_PIN, HIGH);
 delay(500); \frac{1}{1000} // 500ms(0.5 )
}
```
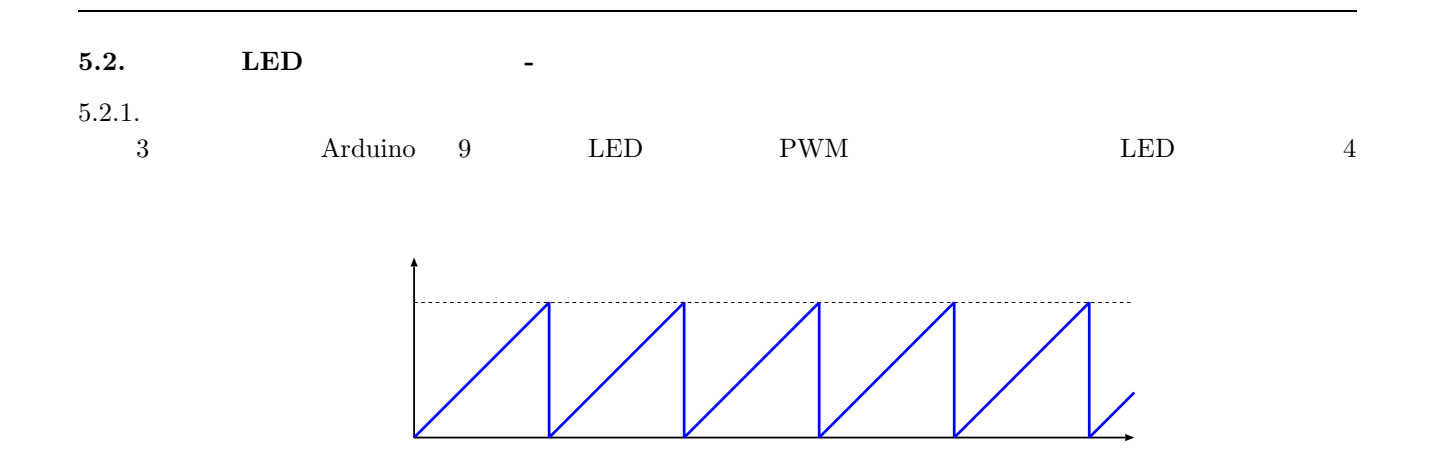

4: 経過時間と明るさ

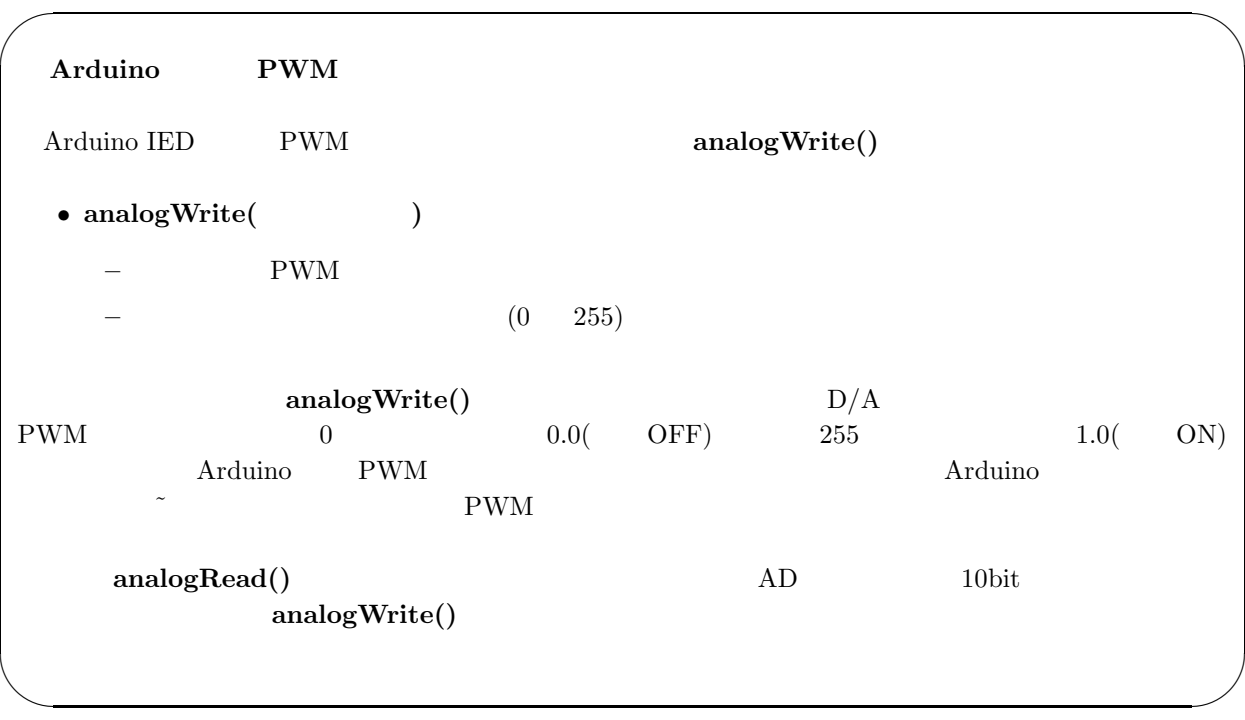

 $($ 

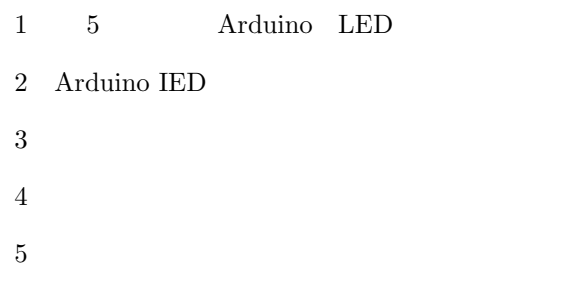

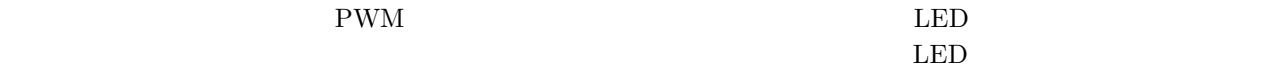

```
/**** 実験2:LED の明るさを一定時間毎に変化させる ****/
#define LED1_PIN 9 // LED
\# \text{define} DELAY_MS 4 //
#define PWM_MIN 0 //
\# \text{define} PWM_MAX 255 //
void setup()
{
 pinMode(LED1_PIN, OUTPUT);
}
void loop()
{
 int i;
for (i = PWM_MIN; i \leq PWM_MAX; i++) {
   analogWrite(LED1_PIN, i);
   delay(DELAY_MS);
 }
}
```
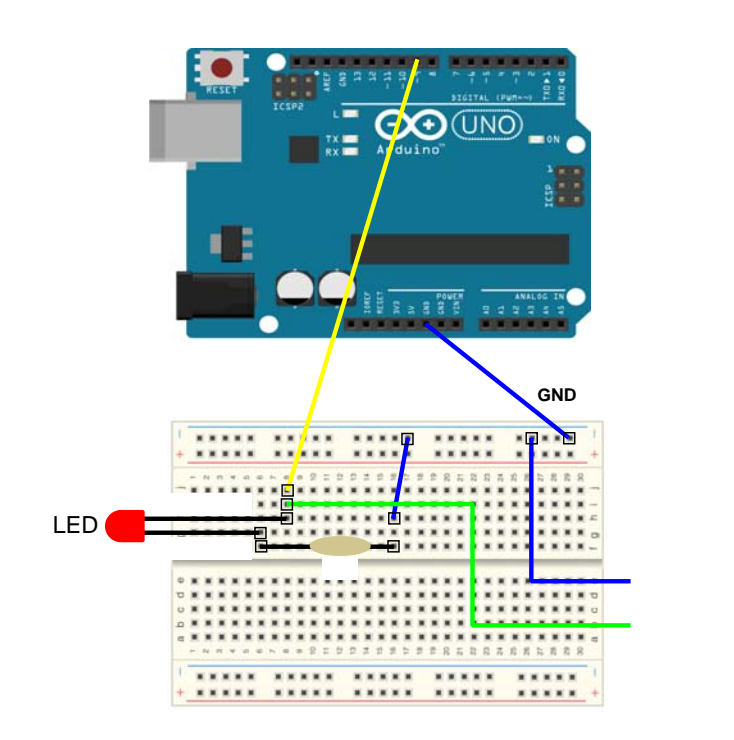

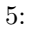

オシロスコープの**GND**ピンへ

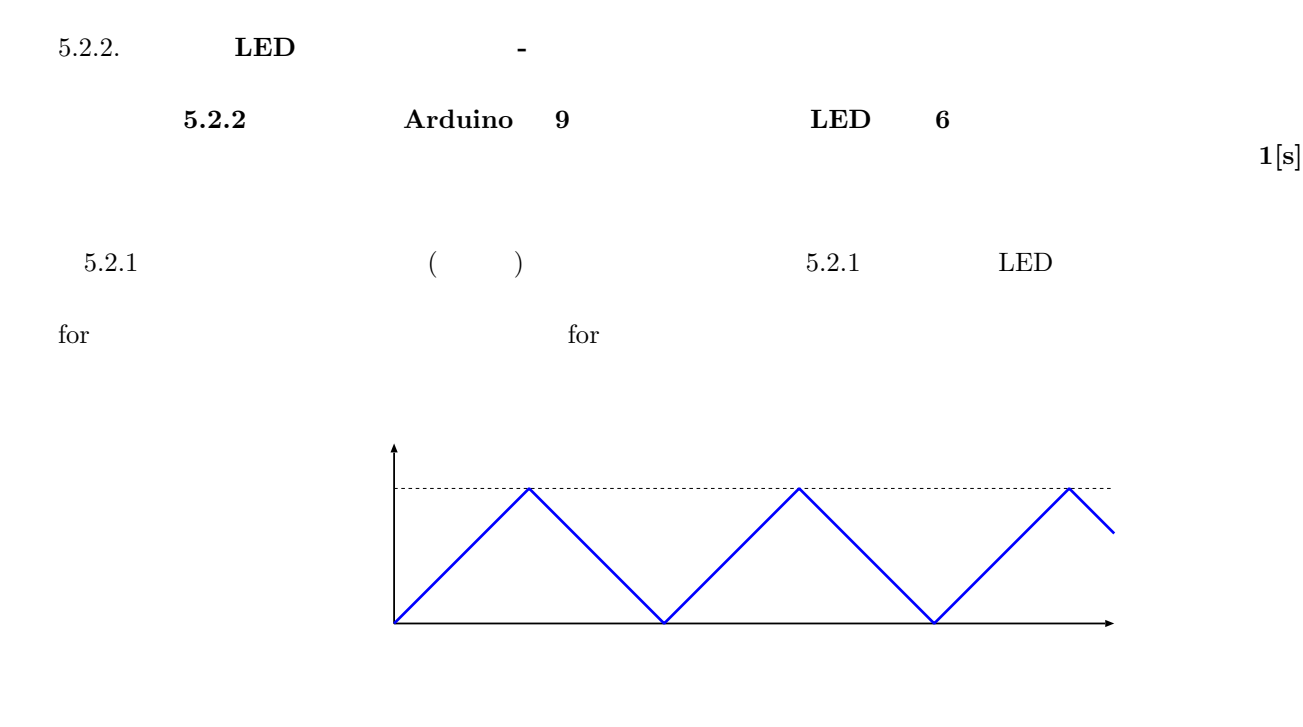

6:

# $($

- 1 5 Arduino LED
- 2 Arduino IED
- $3$  LED
- 4】コンパイル&回路の転送
- $5$

```
/**** 実験3:(課題1)LED の明るさを一定間隔で消灯→点灯→消を繰り返す(未完成)****/
#define LED1_PIN 9 // LED
#define DELAY_MS 4 //
#define PWM_MIN 0 //
#define PWM_MAX 255 //
void setup()
{
 pinMode(LED1_PIN, OUTPUT);
}
void loop()
{
int i;
/*
* (1) 5.2.1 i
*/
 /*
 * (2) 5.2.1 i
 */
}
```
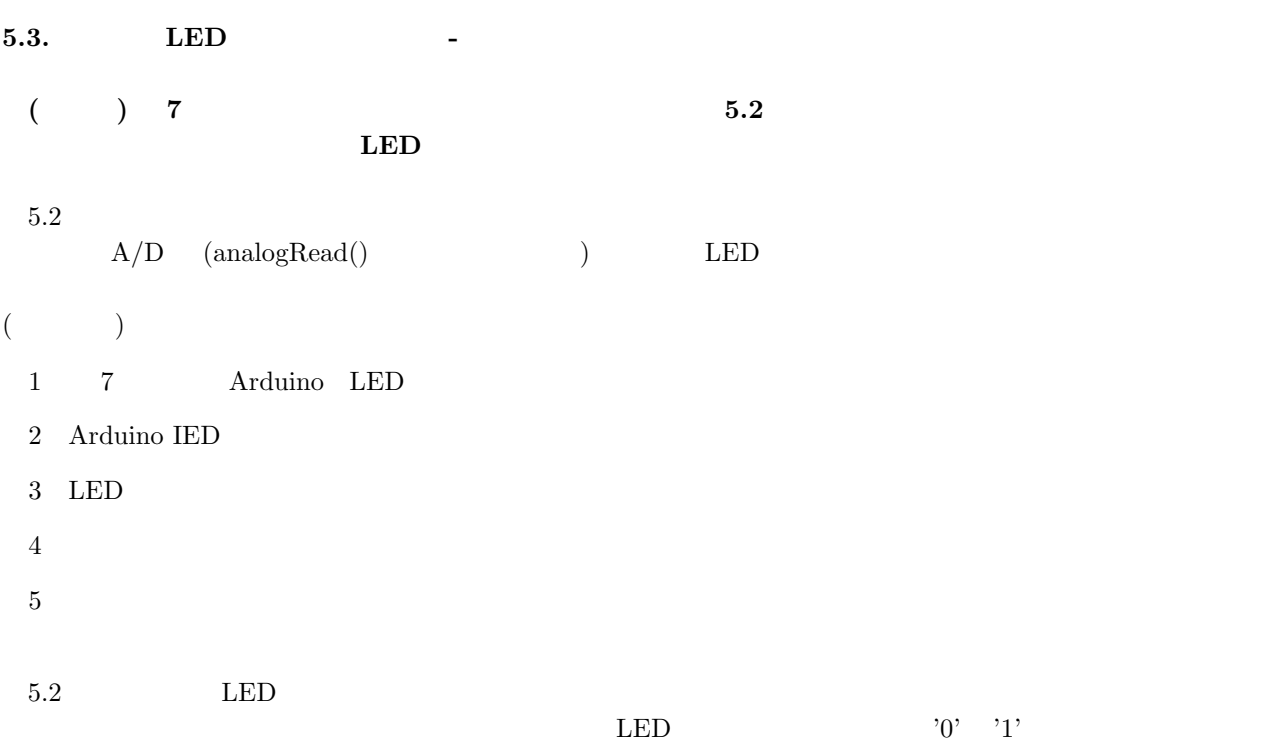

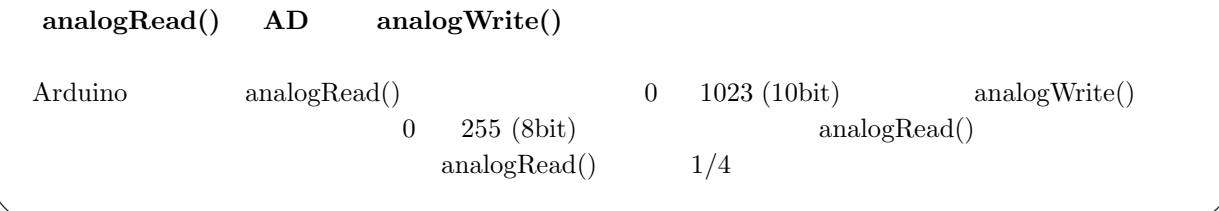

 $\sim$ 

✫

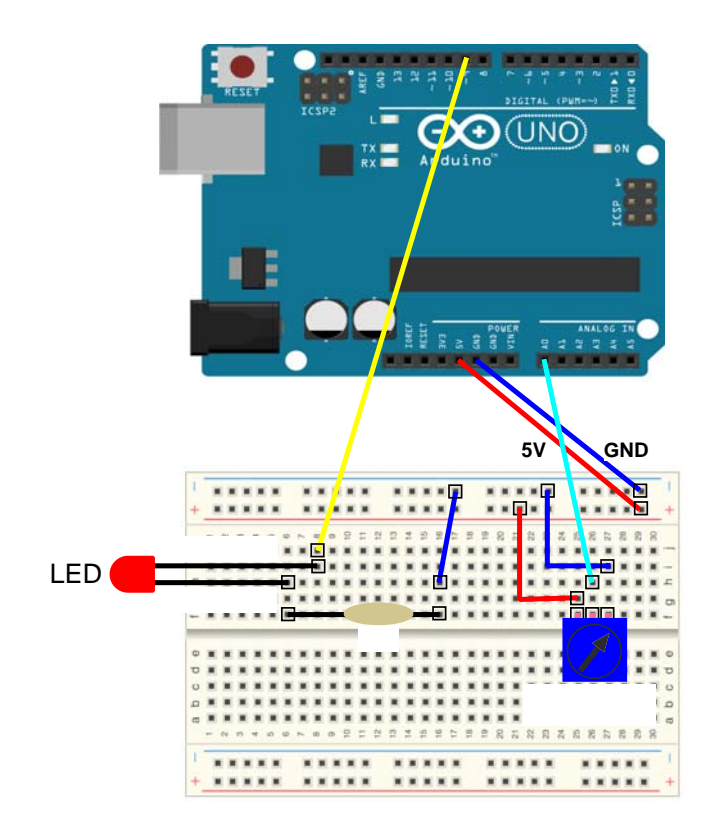

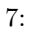

# 6.

**6.1. PWM DC** 

 $6.1.1.$ 

8  $3$  LED  $DC$   $DC$ 

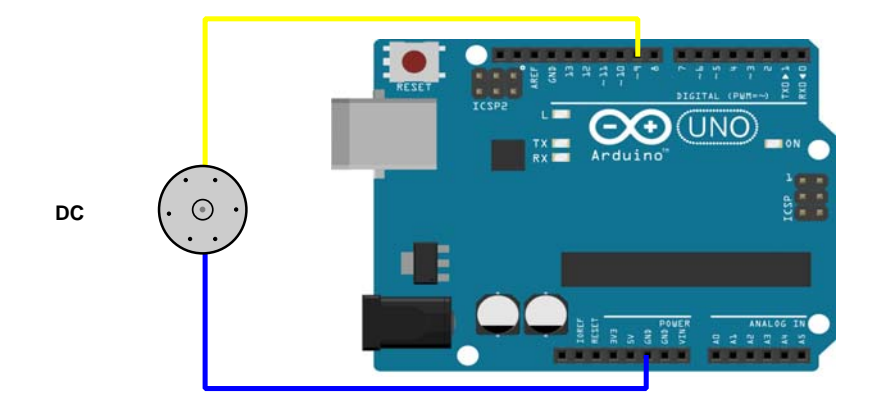

8:

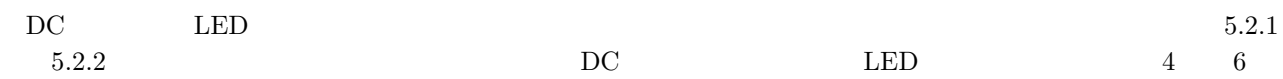

# $($

 $1 \t 8$  Arduino DC

#### 2 Arduino IED

- $3 \quad 5.2.1 \quad 5.2.2$
- $4\overline{a}$
- $5^{\circ}$

 $5.2.1$   $5.2.2$ 

 $6.1.2.$ 

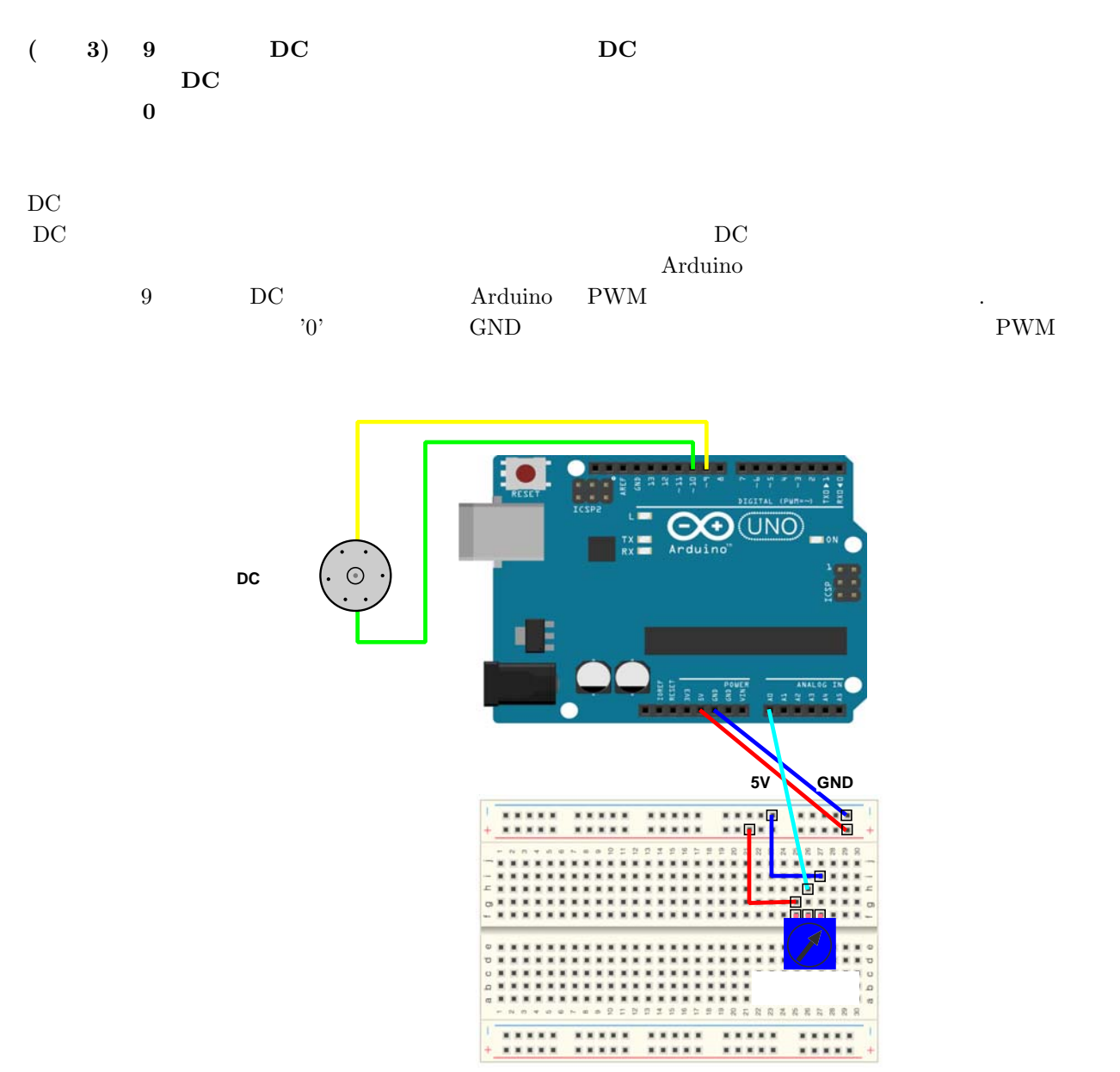

 $9:$ 

```
/*
 **/
#define VR_PIN     AO    //
#define MOTOR_PIN1 9 //DC 1
#define MOTOR_PIN2 10 //DC 2
void setup()
{
pinMode(VR_PIN, INPUT);
pinMode(MOTOR_PIN1, OUTPUT);
 pinMode(MOTOR_PIN2, OUTPUT);
}
void loop()
{
 int adc, pwm1, pwm2;
 /**** 可変抵抗値取り込み ****/
 \text{adc} = \text{analogRead( 0 )};/**** 各端子のデューティ比 ****/
 //
 \frac{1}{4} adc 0 1023 adc < 512 pwm1 = 0(GND)
 // pwm2 0 255
 1/4 adc >= 512 		 pwm2 = 0(GND) 		 pwm1 0 255
  // のデューティ比の値を与える.
 //
 // adc 511, 512 0 adc 0
 // 1023 の時には双方のの条件でデューティ比のが値が 255 となる.
 //
 if (adc < 512) {
 pwm1 = 0;
  pwm2 = \langle \langle \langle \langle \rangle \rangle \rangle \rangle;
 }
 else {
  pwm1 = \langle \langle \langle \langle \rangle \rangle \rangle \rangle;
  pwm2 = 0;
 }
 // PWM
 analogWrite( 9, pwm1);
 analogWrite(10, pwm2);
}
```
 $($   $)$ 1 9 Arduino DC 2 Arduino IED  $3$ 4】コンパイル&回路の転送  $5\,$ 

 $6.2.$ 

 $6.2.1.$ 

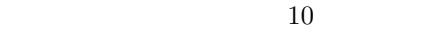

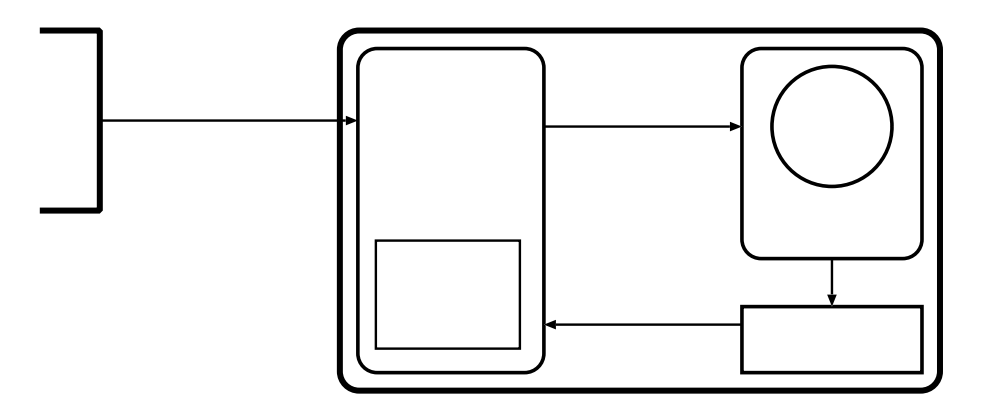

 $10:$ 

 $11$  $11$  0.5msec 0.1.5msec 0.1.5msec 0.1.5msec 0.1.5msec 0.1.5msec 0.1.5msec 0.1.5msec 0.1.5msec 0.1.5msec 0.1.5msec 0.1.5msec 0.1.5msec 0.1.5msec 0.1.5msec 0.1.5msec 0.1.5msec 0.1.5msec 0.1.5msec 0.1.5msec 0.1.5msec 0.1.5mse

### $6.2.2.$

 $\rm Arduino$ 

12 Arduino  $\frac{1}{2}$ 

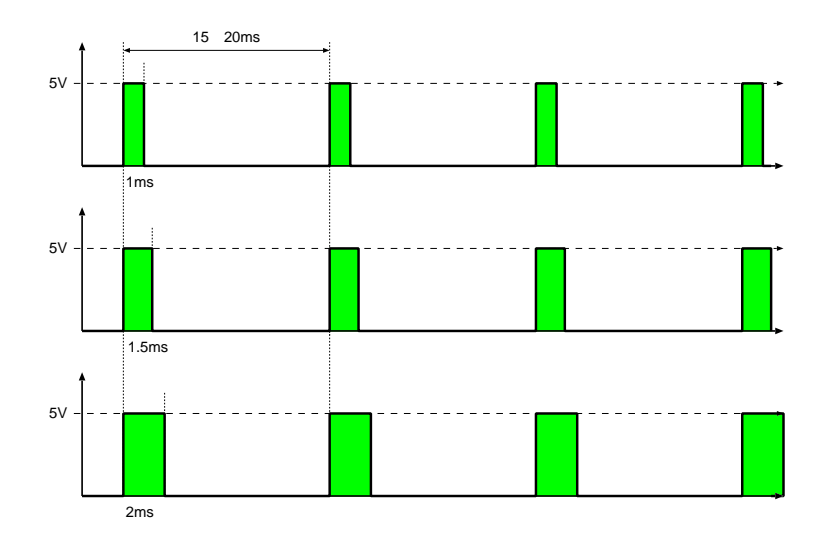

11: 制御パルス

```
/**** 実験7:サーボモータを一定時間で動かす ****/
#include <Servo.h>
#define SERVO_PIN 2 //
\# \text{define} DELAY_MS 10 //
Servo myservo;
void setup()
{
 myservo.attach(SERVO_PIN, 500, 2400);
 Serial.begin(9600);
}
void loop()
{
 int angle = 0; //
 int value;
 /**** 0 180 ****/
 for (angle = 0; angle \le 180; angle ++) {
   myservo.write(angle);
   value = myservo.read(); \frac{1}{2}Serial.println(value);
   delay(DELAY_MS);
 }
 /**** 180 0 ****/
 for (angle = 180; angle >= 0; angle--) {
   myservo.write(angle);
   value = myservo.read();
   Serial.println(value);
   delay(DELAY_MS);
 }
}
```
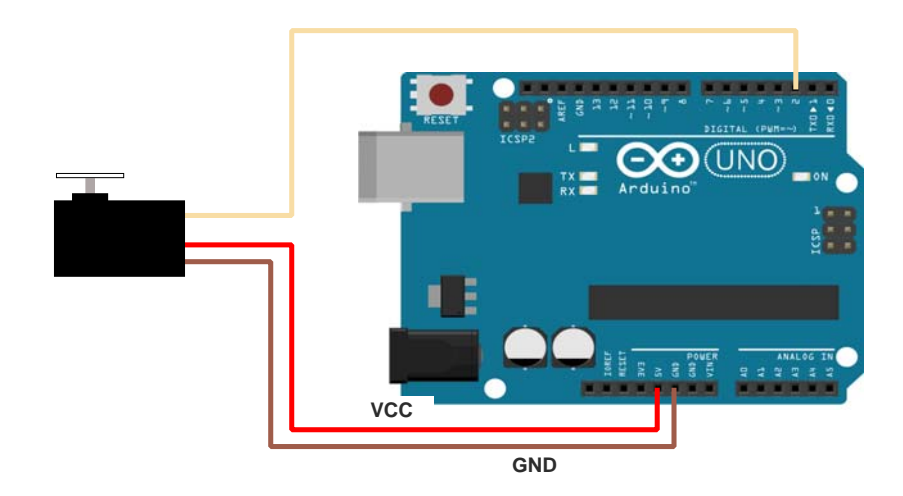

 $12:$ 

# $($

- 1 12 Arduino
- 2 Arduino IED
- $3\,$
- 
- $4\overline{a}$
- $5\,$

 ${\bf A} {\bf r} {\bf d} {\bf u} {\bf i} {\bf o} \ \ {\bf D} {\bf E}$  Arduino

 $\rm Arduino$ 

 $6.2.3.$ 

 $(4)$  13

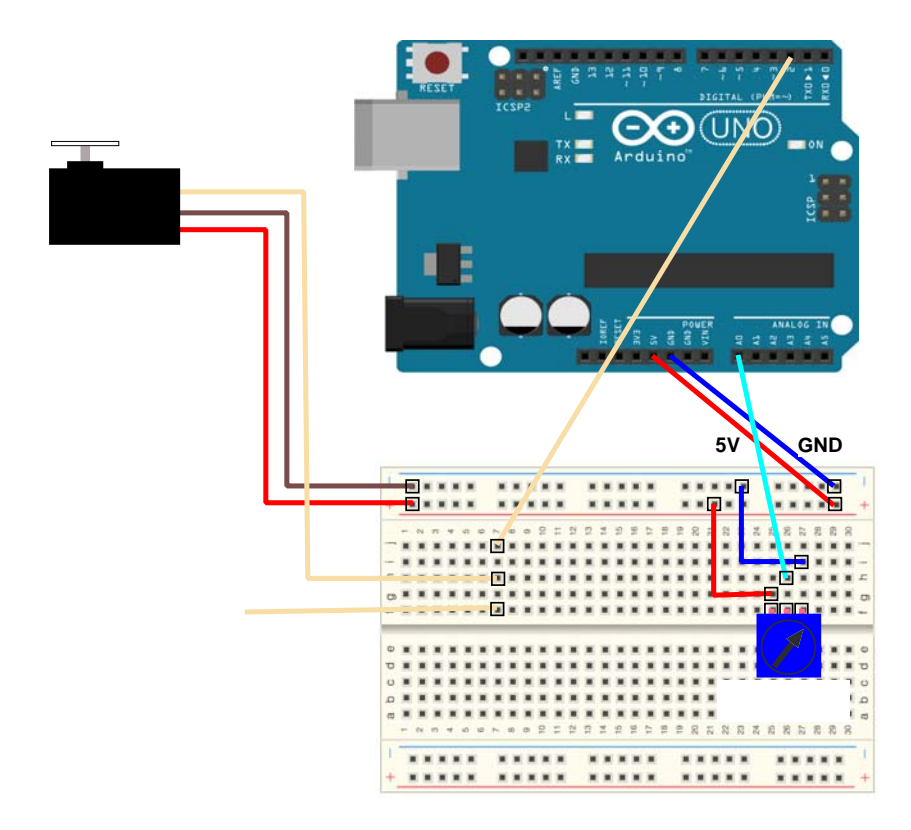

 $13:$ 

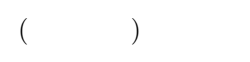

- 1 9 Arduino
- 2 Arduino IED
- $3$
- 4】コンパイル&回路の転送
- 
- $5\,$

Arduino のパルス出力側にオシロスコープを接続し,オシロスコープに表示されるパルス信号の幅振の変化と,

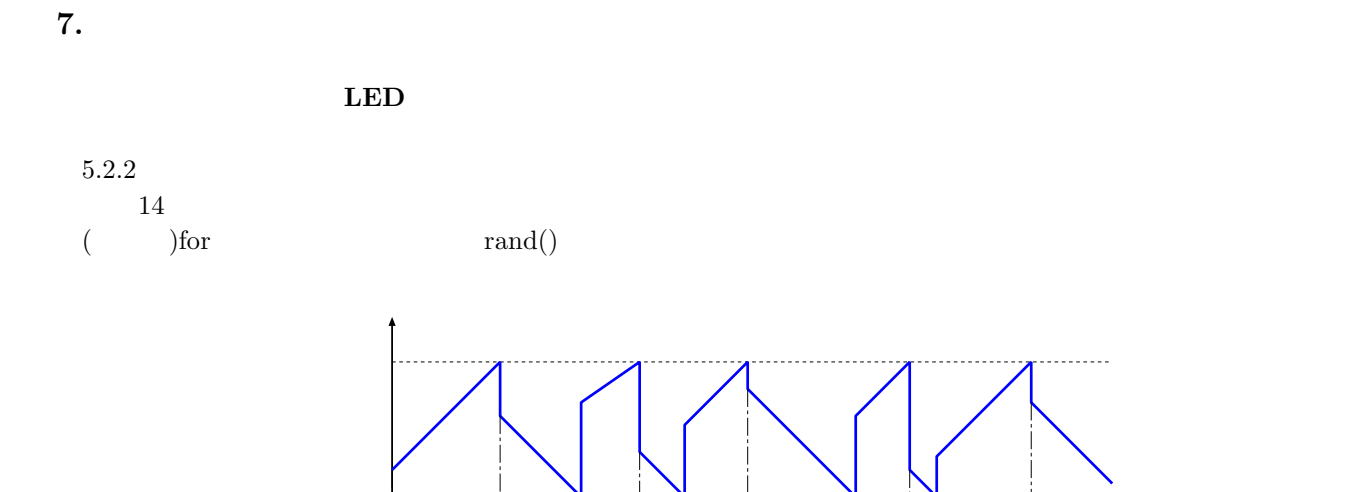

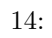